Marzo 2017

# Istruzioni per l'uso (manuale) del kit QIAsymphony® DSP Circulating DNA

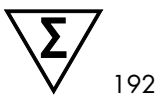

Versione 1

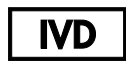

Per uso diagnostico in vitro

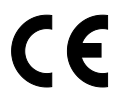

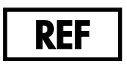

937556

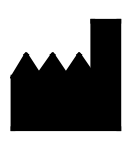

QIAGEN GmbH, QIAGEN Strasse 1, 40724 Hilden **GERMANIA** 

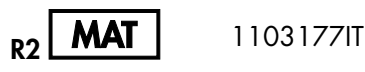

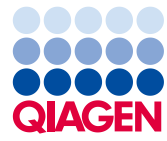

Sample to Insight

## Sommario

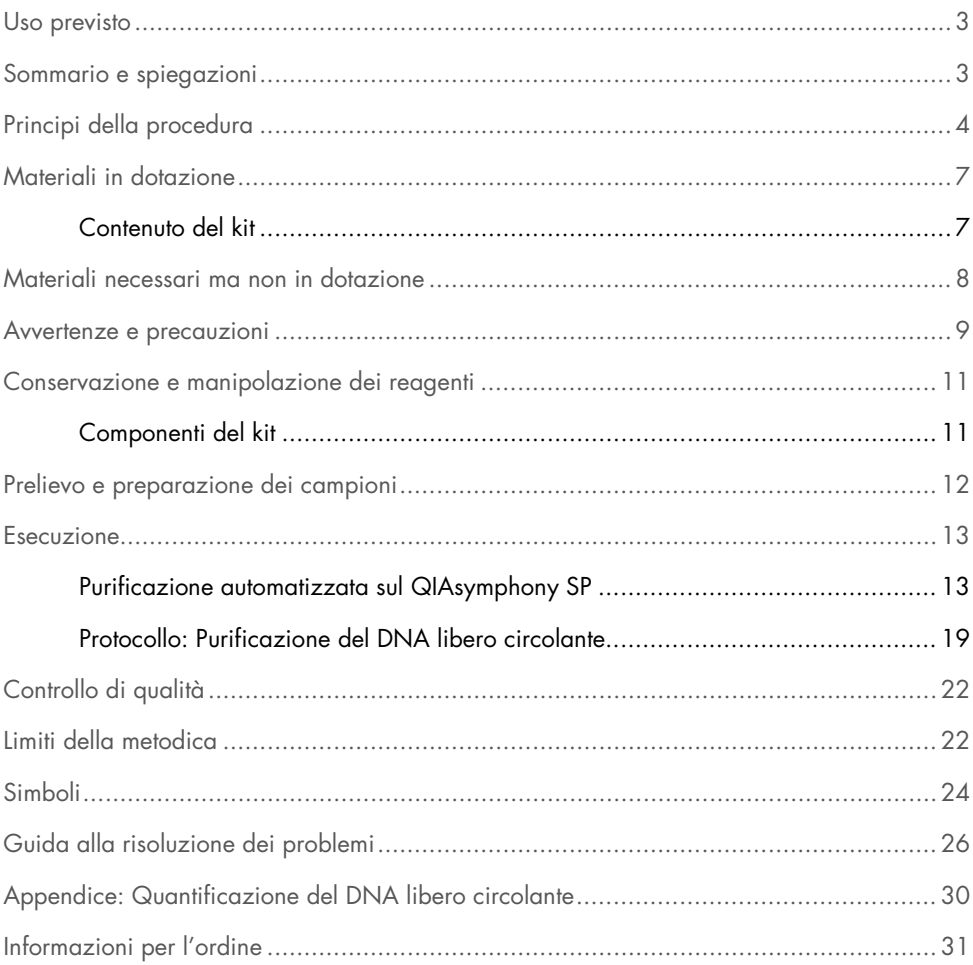

## <span id="page-2-0"></span>Uso previsto

Il kit QIAsymphony DSP Circulating DNA utilizza la tecnologia a particelle magnetiche per procedure automatizzate di isolamento e purificazione del DNA libero circolante umano da campioni biologici.

Questo prodotto è rivolto a utenti professionisti, quali tecnici e medici esperti in tecniche di biologia molecolare.

Il kit QIAsymphony DSP Circulating DNA è studiato per l'uso diagnostico in vitro.

## <span id="page-2-1"></span>Sommario e spiegazioni

Gli acidi nucleici liberi circolanti (ccfDNA) sono presenti nel plasma o nell'urina di solito sotto forma di frammenti corti, <1000 bp (DNA) <1000 nt (RNA) o anche di soli 20 nt (miRNA). Di solito la concentrazione di acidi nucleici liberi circolanti in fluidi biologici, quali plasma o urina, è bassa e varia sensibilmente tra un soggetto e l'altro. Per il ccfDNA, la concentrazione può variare da 1 a 100 ng/ml. Il QIAsymphony DSP Circulating DNA è un test in vitro pronto all'uso per la purificazione qualitativa di DNA libero circolante da plasma e urina umani, eseguita sullo strumento QIAsymphony SP.

Il kit QIAsymphony DSP Circulating DNA fornisce reagenti per procedure completamente automatizzate e simultanee di purificazione di ccfDNA umano da campioni biologici. Le caratteristiche delle prestazioni non sono state accertate per ogni provetta di prelievo ematico e devono essere convalidate dall'utente. La tecnologia a particelle magnetiche consente di purificare acidi nucleici di alta qualità da cui siano assenti proteine, nucleasi e altre impurità. Il ccfDNA purificato è compatibile con un'ampia gamma di applicazioni a valle. Il QIAsymphony SP esegue l'intera procedura di purificazione. In una singola sessione possono essere processati fino a 96 campioni, in lotti di 24 campioni. I campioni di urina possono richiedere un pretrattamento manuale.

## <span id="page-3-0"></span>Principi della procedura

La tecnologia QIAsymphony abbina la velocità e l'efficienza della purificazione degli acidi nucleici basata sullo scambio ionico alla pratica manipolazione delle particelle magnetiche (Figura 1 seguente). La procedura di purificazione è stata studiata in modo da garantire una processazione sicura e riproducibile di campioni potenzialmente infetti, e comprende 3 fasi: legame, lavaggio ed eluizione (vedere il diagramma di flusso, pag. [6\)](#page-5-0). L'utente può scegliere fra diversi volumi d'ingresso dei campioni.

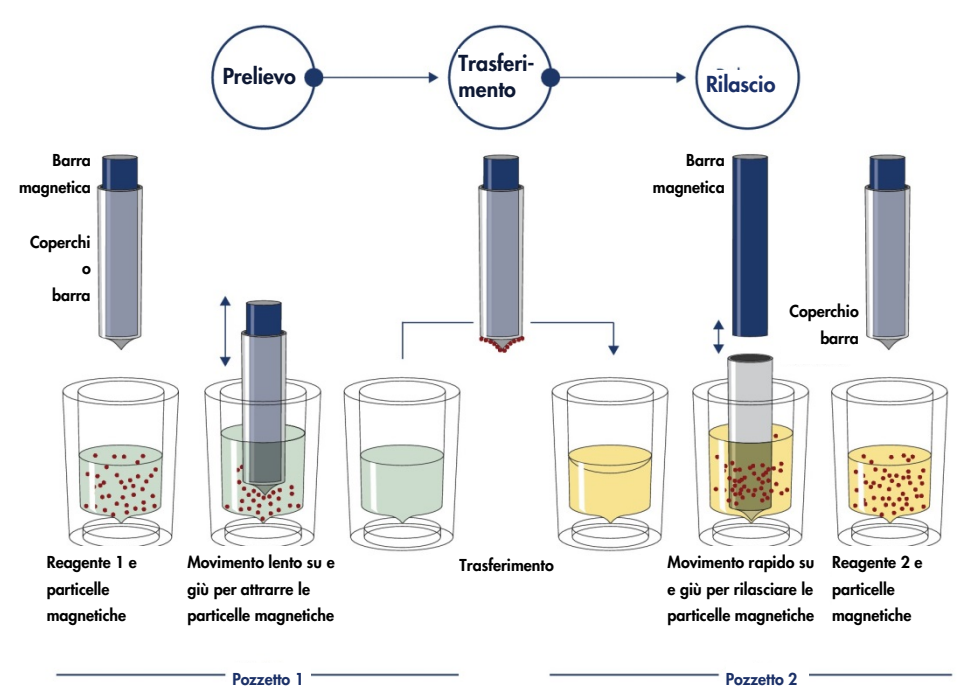

Figura 1. Rappresentazione schematica del principio del sistema QIAsymphony SP. Il QIAsymphony SP processa un campione contenente particelle magnetiche con la seguente procedura: Una barra magnetica protetta da un coperchio entra in un pozzetto contenente il campione e attrae le particelle magnetiche. La barra magnetica con coperchio viene posizionata sopra un altro pozzetto e la particelle magnetiche vengono rilasciate. Queste fasi vengono ripetute svariate volte durante la processazione dei campioni. Il QIAsymphony SP utilizza una testa magnetica contenente una serie di 24 barre magnetiche, quindi può processare contemporaneamente fino a 24 campioni.

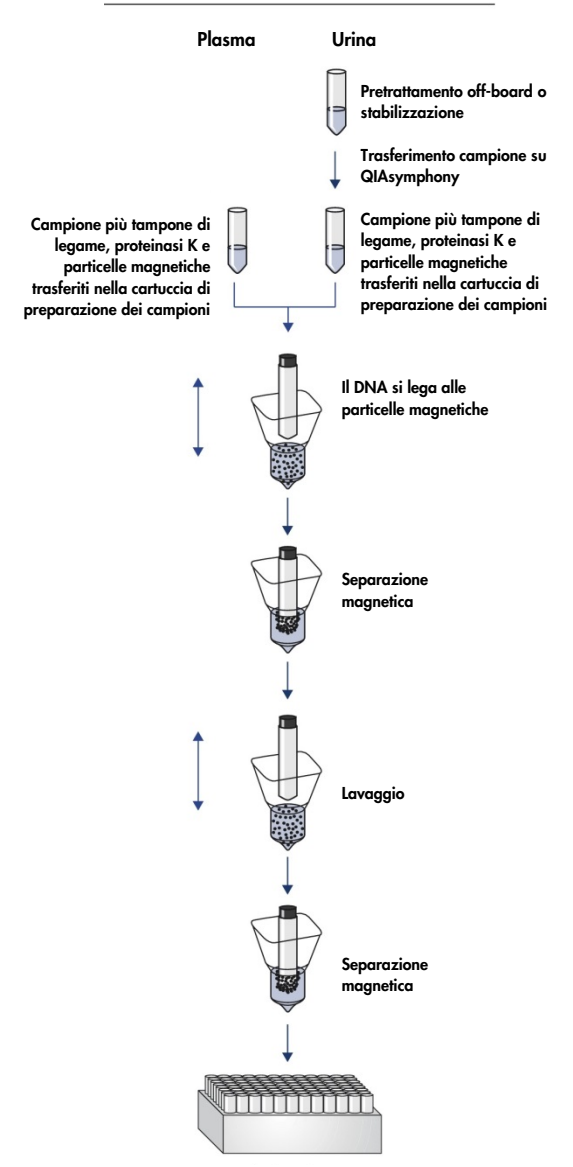

#### <span id="page-5-0"></span>Procedura QIAsymphony DSP Circulating DNA

DNA puro, di alta qualità

# <span id="page-6-0"></span>Materiali in dotazione

## <span id="page-6-1"></span>Contenuto del kit

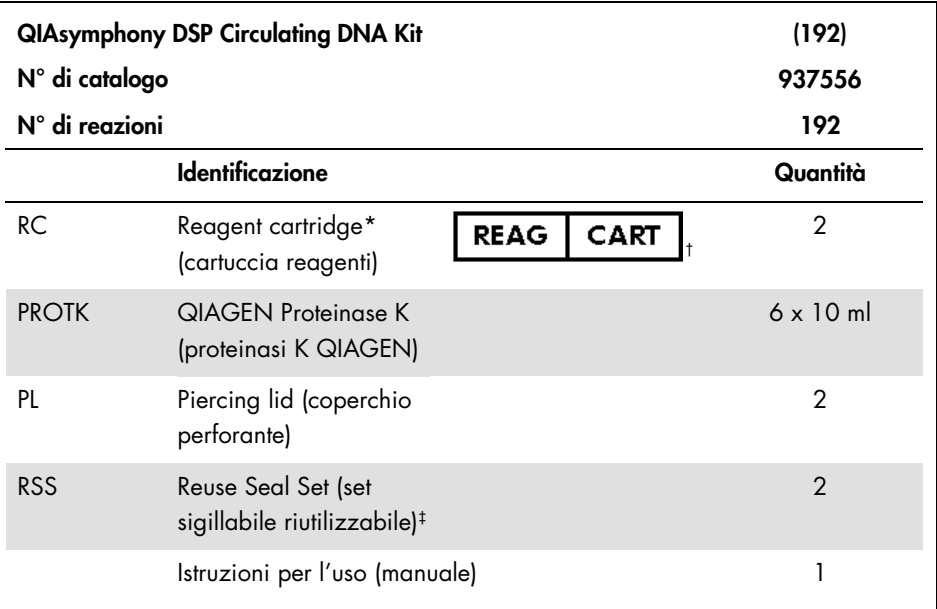

\* Contiene sodio azide come conservante.

† Vedere a pagina [24](#page-23-0) l'elenco dei simboli con definizioni.

‡ Un set sigillabile riutilizzabile contiene 8 strisce sigillanti riutilizzabili.

## <span id="page-7-0"></span>Materiali necessari ma non in dotazione

Quando si opera con sostanze chimiche, indossare sempre un camice da laboratorio, guanti monouso e occhiali protettivi. Per maggiori informazioni, consultare le rispettive schede tecniche di sicurezza (SDS), reperibili presso il fornitore.

Assicurarsi che gli strumenti siano stati revisionati e calibrati secondo le raccomandazioni del produttore.

- QIAsymphony SP (cat. n. 9001297)
- Sample Prep Cartridges, 8-well cartridges (cartucce di preparazione del campione, cartucce a 8 pozzetti) (cat. n. 997002)
- 8-Rod Covers (coperchi per 8 barre ) (cat. n. 997004)
- Filter-Tips, 200 µl and 1500 µl (puntali con filtro, 200 µl e 1.500 µl) (cat. n. 990332 e 997024)
- Provette per campioni. Per i formati compatibili delle provette primarie e secondarie, vedere l'elenco della plasticheria disponibile nella scheda delle risorse della pagina prodotti all'indirizzo [www.qiagen.com](http://www.qiagen.com/).
- Provette o piastre per eluizione. Per i formati compatibili delle piastre e delle provette per eluizione, vedere l'elenco della plasticheria disponibile nella scheda delle risorse della pagina prodotti all'indirizzo [www.qiagen.com](http://www.qiagen.com/).
- Soluzione fisiologica con tampone fosfato (PBS, potrebbe essere necessaria per rabboccare i volumi dei campioni)
- **•** Agitatore vortex
- Buffer ATL (tampone ATL) (per il pretrattamento di campioni di urina; cat. n. 939016)
- Per altri materiali necessari per il pretrattamento e la stabilizzazione di campioni di urina, consultare la scheda di protocollo disponibile nella scheda delle risorse della pagina prodotti all'indirizzo www.aiagen.com.

## <span id="page-8-0"></span>Avvertenze e precauzioni

Per uso diagnostico in vitro

Leggere attentamente tutte le istruzioni prima di utilizzare il kit.

Quando si opera con sostanze chimiche, indossare sempre un camice da laboratorio, guanti monouso e occhiali protettivi. Per ulteriori informazioni, consultare le appropriate schede di sicurezza (SDS). Le schede SDS in formato PDF sono disponibili online all'indirizzo www.qiagen.com/safety. Qui è possibile trovare, visualizzare e stampare la scheda SDS per ciascun kit QIAGEN e i relativi componenti.

#### **AVVERTENZ** Rischio di lesioni personali

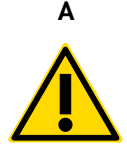

Non aggiungere candeggina o soluzioni acide direttamente nelle preparazioni di campioni da eliminare.

I tamponi nella cartuccia reagenti (RC) contengono sodio azide. In caso di fuoriuscita di tamponi del kit, pulire con acqua e detergente da laboratorio idoneo. Se il liquido fuoriuscito contiene agenti potenzialmente infettivi, pulire l'area interessata con acqua e detergente da laboratorio, quindi con una soluzione di ipoclorito di sodio all'1% (v/v).

Le seguenti informazioni sui rischi e misure precauzionali si applicano ai componenti del kit QIAsymphony DSP Circulating DNA.

#### MB<sub>S3</sub>

Contiene: Sodio azide. Avvertenza! Può essere nocivo se ingerito. In caso di malore, contattare un CENTRO ANTIVELENI o un medico.

#### Proteinasi K

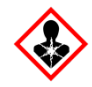

Contiene: Proteinasi K. Pericolo! Causa lieve irritazione cutanea. Se inalato, può causare sintomi di asma e allergia o difficoltà respiratorie. Evitare di respirare le polveri/i fumi/i gas/il prodotto nebulizzato/i vapori/gli aerosol. Smaltire il contenuto/contenitore in un impianto d'eliminazione di rifiuti autorizzato. Se si manifestano sintomi respiratori: Contattare un CENTRO ANTIVELENI o un medico. IN CASO DI INALAZIONE: In caso di difficoltà respiratorie, portare la vittima all'aria aperta e mantenerla tranquilla in posizione confortevole per la respirazione. Indossare una protezione per la respirazione.

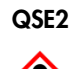

Pericolo! Provoca gravi ustioni alla pelle e lesioni oculari. Smaltire il contenuto/contenitore in un impianto d'eliminazione di rifiuti autorizzato. IN CASO DI CONTATTO CON GLI OCCHI: Sciacquare con precauzione con acqua per vari minuti. Togliere le lenti a contatto, se presenti e facili da togliere. Continuare a sciacquare. IN CASO DI CONTATTO CON LA PELLE (O CON I CAPELLI): Togliere immediatamente tutti gli indumenti contaminati. Sciacquare la pelle con acqua. Contattare immediatamente un CENTRO ANTIVELENI o un medico. Conservare sotto chiave. Indossare guanti/Indumenti protettivi/Proteggere gli occhi/Proteggere il viso.

# QSW9

Contiene: etanolo. Pericolo! Causa grave irritazione agli occhi. Liquido e vapore altamente infiammabile. Smaltire il contenuto/contenitore in un impianto d'eliminazione di rifiuti autorizzato. Se l'irritazione degli occhi persiste: consultare il medico. Conservare lontano da fonti di calore/scintille/fiamme libere/superfici molto calde. - Non fumare. Conservare in luogo ben ventilato. Conservare in luogo fresco. Indossare guanti/Indumenti protettivi/Proteggere gli occhi/Proteggere il viso.

# <span id="page-10-0"></span>Conservazione e manipolazione dei reagenti

Il kit QIAsymphony DSP Circulating DNA deve essere conservato in posizione verticale a temperatura ambiente (15–25°C). Le particelle magnetiche nelle cartucce reagenti (RC) rimangono attive se conservate a questa temperatura.

Nota: L'etichetta applicata sulla scatola del kit QIAsymphony Circulating DNA indica la data di scadenza del kit. Il file dei risultati documenta la data di scadenza solo per la cartuccia reagenti (RC).

Non utilizzare il kit QIAsymphony DSP Circulating DNA se è scaduto.

### <span id="page-10-1"></span>Componenti del kit

Il kit QIAsymphony DSP Circulating DNA contiene soluzione di proteinasi K pronta per l'uso, che può essere conservata a temperatura ambiente.

Non conservare le cartucce reagenti (RC) a temperature inferiori a 15°C.

Eventuali cartucce reagenti (RC) utilizzate solo parzialmente possono essere conservate per una durata massima di 4 settimane, consentendo un efficiente riutilizzo dei reagenti e una processazione dei campioni più flessibile. Se una cartuccia reagenti (RC) è utilizzata solo parzialmente, riposizionare il coperchio sul recipiente contenente le particelle magnetiche e sigillare la cartuccia reagenti (RC) con le strisce sigillanti riutilizzabili in dotazione subito dopo il termine del protocollo per evitare l'evaporazione.

Per evitare l'evaporazione dei reagenti, la cartuccia reagenti (RC) deve rimanere aperta al massimo per 15 ore (compreso il tempo di processazione) ad una temperatura ambiente massima di 32°C. La conservazione scorretta dei componenti del kit può causare un invecchiamento accelerato dei tamponi.

La processazione di lotti con un numero ridotto di campioni (<24) aumenta sia il tempo in cui la cartuccia reagenti (RC) rimarrà aperta, sia i volumi di tampone necessari, riducendo potenzialmente il numero totale di preparazioni possibili per cartuccia.

Evitare di esporre le cartucce reagenti (RC) ai raggi UV (ad es. quelli utilizzati per la decontaminazione), in quanto tale esposizione può causare un invecchiamento accelerato delle cartucce reagenti (RC) e dei tamponi.

## <span id="page-11-0"></span>Prelievo e preparazione dei campioni

Per maggiori informazioni sulla procedura automatizzata (nonché sulle provette per campioni utilizzabili per determinati protocolli) e sui pretrattamenti specifici dei campioni, consultare la rispettiva scheda del protocollo disponibile nella scheda delle risorse della pagina prodotti all'indirizzo www.qiagen.com.

## <span id="page-12-0"></span>Esecuzione

## <span id="page-12-1"></span>Purificazione automatizzata sul QIAsymphony SP

Il QIAsymphony SP consente di eseguire una preparazione automatizzata dei campioni in modo semplice e pratico. I campioni, i reagenti, i materiali di consumo e gli eluati vengono separati in diversi cassetti. Caricare i campioni, i reagenti forniti nelle speciali cartucce e i materiali di consumo preposizionati su rack nel corrispondente cassetto prima di cominciare la processazione. Avviare il protocollo e rimuovere il DNA purificato dal cassetto "Eluate" (Eluato) dopo la processazione. Per le istruzioni di funzionamento consultare i rispettivi manuali d'uso in dotazione con lo strumento.

Nota: Non è obbligatoria una manutenzione facoltativa per garantire il corretto funzionamento degli strumenti, ma è vivamente consigliata per ridurre il rischio di contaminazione.

La gamma dei protocolli disponibili è in costante espansione. È possibile scaricare gratuitamente i nuovi protocolli QIAGEN disponibili dal sito www.qiagen.com/goto/dsphandbooks.

Caricamento delle cartucce reagenti (RC) nel cassetto "Reagents and Consumables" (Reagenti e materiali di consumo)

I reagenti per la purificazione del DNA sono contenuti in un'innovativa cartuccia reagenti (RC) (Figura 2, pag. [14\).](#page-13-0) Ciascun recipiente della cartuccia reagenti (RC) contiene un particolare reagente, vale a dire particelle magnetiche, tampone di legame, tampone di lavaggio oppure tampone di eluizione. Le cartucce reagenti (RC) utilizzate solo parzialmente possono essere richiuse con le strisce sigillanti riutilizzabili (RSS) per consentirne un riutilizzo ed evitare la produzione di scarti a causa dei reagenti rimasti al termine della procedura di purificazione.

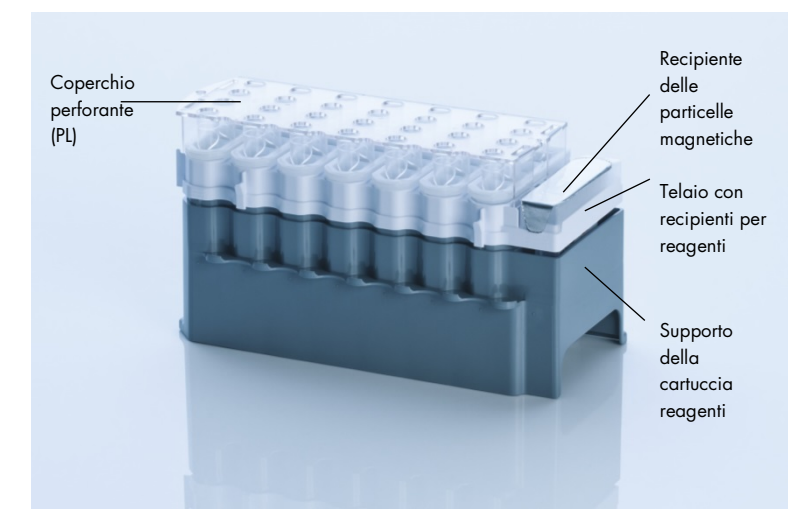

<span id="page-13-0"></span>Figura 2. Cartuccia reagenti QIAsymphony (RC). La cartuccia reagenti (RC) contiene tutti i reagenti necessari per l'esecuzione del protocollo.

Prima di avviare la procedura, accertarsi che le particelle magnetiche siano completamente risospese. Rimuovere il recipiente delle particelle magnetiche dal telaio della cartuccia reagenti, agitarlo vigorosamente su vortex per almeno 3 minuti, quindi riposizionarlo nel telaio della cartuccia reagenti prima dell'uso.

Nota: Le particelle magnetiche possono cambiare colore. Ciò non ha alcun effetto sulle prestazioni.

Collocare la cartuccia reagenti (RC) sul relativo supporto. Prima di utilizzare una cartuccia reagenti (RC) per la prima volta, posizionare il coperchio perforante (PL) sulla cartuccia reagenti (RC) (Figura 2, [above\)](#page-13-0).

Nota: Il coperchio perforante (PL) presenta parti acuminate. Fare attenzione quando lo si posiziona sulla cartuccia reagenti (RC). Accertarsi di posizionare il coperchio perforante (PL) sulla cartuccia reagenti (RC) nel senso corretto.

Rimuovere il coperchio del recipiente delle particelle magnetiche, quindi caricare la cartuccia reagenti (RC) nel cassetto "Reagents and Consumables".

Le cartucce reagenti (RC) utilizzate solo parzialmente possono essere conservate fino al successivo utilizzo (vedere ["Reagent Storage and Handling"](#page-10-0) pag. [11\).](#page-10-0)

Nota: Aggiungere proteinasi K seguendo le istruzioni riportate nella scheda del protocollo disponibile nella scheda delle risorse della pagina prodotti all'indirizzo www.qiagen.com.

Nota: Verificare che le cartucce reagenti, i recipienti delle particelle magnetiche e i flaconi di proteinasi K non vengano scambiati tra diversi lotti dei kit.

Caricamento della plasticheria nel cassetto "Reagents and Consumables"

Caricare le cartucce per la preparazione dei campioni, i coperchi per 8 barre (entrambi preposizionati su rack in box unitari) e i puntali con filtro monouso (puntali da 200 µl forniti in rack blu, puntali da 1500 µl forniti in rack neri) nel cassetto "Reagents and Consumables".

Nota: Accertarsi che i coperchi dei box unitari vengano rimossi prima di caricare i box nel cassetto "Reagents and Consumables".

Nota: I puntali sono provvisti di filtri per impedire la cross-contaminazione.

Gli slot dei rack per puntali sul piano di lavoro del QIAsymphony SP possono essere occupati da qualsiasi tipo di rack per puntali. Il QIAsymphony SP identificherà il tipo di puntale caricato durante la scansione di inventario.

Nota: Non rifornire i rack per puntali o i box unitari delle cartucce per la preparazione dei campioni o dei coperchi per 8 barre prima di avviare l'esecuzione di un altro protocollo. Il QIAsymphony SP è in grado di utilizzare rack per puntali e box unitari parzialmente utilizzati. Per i materiali di consumo necessari consultare la rispettiva scheda del protocollo disponibile nella scheda delle risorse della pagina prodotti all'indirizzo www.qiagen.com. Per informazioni sugli ordini della plasticheria vedere pag. [31.](#page-30-0)

#### Caricamento del cassetto "Waste" (Materiali di scarto)

Le cartucce per la preparazione dei campioni e i coperchi per 8 barre utilizzati per l'esecuzione di un processo vengono riposti in appositi box unitari vuoti nel cassetto "Waste". Accertarsi che il cassetto "Waste" contenga sufficienti box unitari vuoti per la plasticheria prodotta durante l'esecuzione del protocollo.

Nota: Controllare che i coperchi dei contenitori unitari vengano rimossi prima di caricare i box nel cassetto "Waste". Se si utilizzano i contenitori per 8 barre per raccogliere sia le cartucce per la preparazione dei campioni usate che i coperchi per 8 barre usati, accertarsi che venga rimosso lo spaziatore nei box unitari.

Sul lato anteriore del cassetto "Waste" attaccare un sacchetto per raccogliere i puntali con filtro usati.

Nota: Il sistema non verifica la presenza di un sacchetto per lo smaltimento dei puntali. Accertarsi che il sacchetto per lo smaltimento dei puntali sia correttamente attaccato prima di avviare l'esecuzione di un protocollo. Per maggiori informazioni consultare i manuali utente in dotazione con lo strumento. Svuotare il sacchetto dei puntali dopo la processazione di max. 96 campioni per evitare un intasamento dei puntali.

Un contenitore di scarico raccoglie i residui liquidi prodotti durante la procedura di purificazione. Il cassetto "Waste" si chiude solo se il contenitore dei residui liquidi è inserito. Smaltire i residui liquidi in conformità con le normative di sicurezza e ambientali locali vigenti in materia. Non autoclavare il contenitore dei residui liquidi pieno. Svuotare il contenitore dei residui liquidi dopo aver processato al massimo 96 campioni.

#### Caricamento del cassetto "Eluate"

Caricare il rack per eluizione necessario nel cassetto "Eluate". Dato che la conservazione a lungo termine degli eluati nel cassetto "Eluate" può comportare evaporazione o formazione di condensa, occorre utilizzare la posizione di raffreddamento. Utilizzare solo "Elution slot 1" (Slot di eluizione 1) con il corrispondente adattatore di raffreddamento.

#### Scansione di inventario

Prima di avviare la procedura, lo strumento controlla che nei corrispondenti cassetti siano stati caricati sufficienti materiali di consumo per il o i batch in coda.

#### Preparazione dei campioni

I kit QIAsymphony DSP Circulating DNA sono concepiti per la purificazione automatizzata di DNA libero circolante da plasma e urina umani (Tabella 1, pag. [18\)](#page-17-0).

Evitare la formazione di schiuma all'interno o sui campioni. In caso contrario si potrebbe determinare il pipettaggio di un volume errato di campione. In base al materiale iniziale utilizzato, può essere necessario pretrattare i campioni. I campioni devono essere termostatati a temperatura ambiente (15–25°C) prima di avviare la procedura.

Per maggiori informazioni sulla procedura automatizzata (nonché sulle provette per campioni utilizzabili per determinati protocolli) e sui pretrattamenti specifici dei campioni, consultare la rispettiva scheda del protocollo disponibile nella scheda delle risorse della pagina prodotti all'indirizzo www.qiagen.com.

#### Conservazione del DNA

Dopo la preparazione dei campioni, è possibile conservare gli eluati a 2–8ºC fino a 1 mese. Per la conservazione a lungo termine, gli eluati possono essere conservati a –20ºC o a –80ºC. Gli eluati congelati non devono essere scongelati più di tre volte.

Panoramica del protocollo

| Campione      | Volume campione<br>$(\mu I)$ | Volume di eluizione Protocollo<br>(µl) | <b>QIAsymphony SP</b> |
|---------------|------------------------------|----------------------------------------|-----------------------|
| Plasma, urina | 2000                         | 60                                     | circDNA_2000_DSP      |
|               | 4000                         | 60                                     | circDNA_4000_DSP      |

<span id="page-17-0"></span>Tabella 1. Panoramica del protocollo

#### Accorgimenti importanti prima di iniziare

- Acquisire esperienza con l'uso del sistema QIAsymphony SP. Per le istruzioni di funzionamento consultare i rispettivi manuali d'uso in dotazione con lo strumento.
- Non è obbligatoria una manutenzione facoltativa per garantire il corretto funzionamento degli strumenti, ma è vivamente consigliata per ridurre il rischio di contaminazione.
- Prima di avviare la procedura, leggere ["Principles of the Procedure"](#page-3-0), pag. [4.](#page-3-0)
- Acquisire familiarità con la scheda del protocollo riguardante la procedura che si desidera utilizzare. (Le schede dei protocolli sono disponibili nella scheda delle risorse della pagina prodotti all'indirizzo [www.qiagen.com](http://www.qiagen.com/)).
- Evitare di agitare energicamente la cartuccia reagenti (RC) per prevenire la formazione di schiuma che può causare problemi di rilevamento del livello del liquido.
- Prima di avviare un pretrattamento che richiede il tampone ATL, controllare se si è formato del precipitato nel tampone ATL. Se necessario, sciogliere il precipitato riscaldando il tampone a 70°C e agitandolo delicatamente in un bagno d'acqua. Aspirare le bolle d'aria dalla superficie del tampone ATL.

#### Prima di iniziare

- Prima di avviare la procedura, accertarsi che le particelle magnetiche siano completamente risospese. Agitare vigorosamente su vortex il recipiente contenente le particelle magnetiche per almeno 3 minuti prima del primo utilizzo.
- Accertarsi che il coperchio perforante venga collocato sulla cartuccia reagenti e che il coperchio del recipiente delle particelle magnetiche venga rimosso oppure, se si utilizza una cartuccia reagenti già parzialmente utilizzata, accertarsi che le strisce sigillanti riutilizzabili siano state rimosse.
- La proteinasi K non è inclusa nella cartuccia reagenti ma deve essere fornita dall'utilizzatore (cassetto campioni, slot A, posizione 1 e/o 2). Verificare che sia disponibile il volume corretto di proteinasi K. (Per maggiori informazioni, consultare la scheda del protocollo disponibile nella scheda delle risorse della pagina prodotti all'indirizzo www.qiagen.com).
- Se i campioni sono provvisti di codici a barre, orientare i campioni nel portaprovette in modo che i codici a barre siano rivolti verso il corrispondente lettore sul lato sinistro dello strumento QIAsymphony SP.
- Per informazioni sulle provette campioni compatibili con un determinato protocollo, vedere il corrispondente elenco della plasticheria disponibile nella scheda delle risorse della pagina prodotti all'indirizzo [www.qiagen.com](http://www.qiagen.com/).
- Per informazioni sui volumi minimi dei campioni per le provette secondarie, vedere il corrispondente elenco della plasticheria disponibile nella scheda delle risorse della pagina prodotti all'indirizzo www.qiagen.com.

## <span id="page-18-0"></span>Protocollo: Purificazione del DNA libero circolante

Si illustra di seguito un protocollo generale per l'impiego dei kit QIAsymphony DSP. Per maggiori informazioni sui singoli protocolli, inclusi i volumi e le provette, consultare le schede dei protocolli disponibili nella scheda delle risorse della pagina prodotti all'indirizzo [www.qiagen.com](http://www.qiagen.com/).

- 1. Chiudere tutti i cassetti e il coperchio.
- 2. Accendere il QIAsymphony SP e attendere finché non appare il messaggio **Sample** Preparation (Preparazione campioni) sullo schermo e finché la procedura di inizializzazione non è terminata.

L'interruttore di alimentazione è collocato nell'angolo inferiore sinistro dello strumento.

- 3. Registrarsi nello strumento.
- 4. Caricare il rack per eluizione necessario nel cassetto "Eluate".

Non caricare una piastra a 96 pozzetti nello "Elution slot 4" (Slot di eluizione 4). Utilizzare "Elution slot 1" con il corrispondente adattatore di raffreddamento.

Se si utilizza una piastra a 96 pozzetti, accertarsi che la piastra sia orientata correttamente, in quanto un posizionamento errato rischia di creare confusione nei campioni nel test a valle.

Se si utilizza il rack per microprovette di eluizione CL, rimuovere il fondo ruotando il rack fino a fare fuoriuscire il fondo.

- 5. Accertarsi che il cassetto "Waste" sia correttamente inserito ed eseguire una scansione di inventario del cassetto "Waste", incluso lo scivolo dei puntali e il contenitore dei residui liquidi. Se necessario, sostituire il sacchetto di smaltimento dei puntali.
- 6. Caricare la/e cartuccia/e reagenti e i materiali di consumo richiesti nel cassetto "Reagents and Consumables".
- 7. Eseguire una scansione di inventario del cassetto "Reagents and Consumables".
- 8. Collocare i campioni nell'apposito portacampioni e caricarli nel cassetto "Sample" (Campione).
- 9. Utilizzando il touch screen, inserire le informazioni necessarie per ogni batch di campioni e per la proteinasi K da processare.

Vanno inserite le seguenti informazioni:

- Informazioni del campione (in base ai rack per campioni utilizzati)
- Protocollo da eseguire (Set di Controllo del Test)
- Volume di eluizione e posizione di uscita

Dopo aver inserito le informazioni sul batch, lo stato passa da LOADED (Caricato) a QUEUED (In coda). Non appena un batch viene messo in coda, appare il pulsante Run (Processo).

- 10.Collocare la proteinasi K nell'apposito portacampioni in posizione 1 e 2 e caricarli nello slot A del cassetto "Sample".
- 11.Definire la proteinasi K premendo il pulsante IC.
- 12. Premere il pulsante Run per avviare la procedura di purificazione.

Tutte le fasi di processazione sono completamente automatizzate. Al termine del protocollo, lo stato del batch passa da RUNNING (In esecuzione) a COMPLETED (Completato).

- 13.Estrarre il rack per eluizione contenente gli acidi nucleici purificati dal cassetto "Eluate".
- 14.Il DNA è pronto per essere utilizzato o può essere conservato a 2–8°C, –20°C o –80°C.

Si consiglia di rimuovere la piastra per eluizione dal cassetto "Eluate" subito dopo il termine del processo. In base alla temperatura e al grado di umidità, le piastre per eluizione rimaste nel QIAsymphony SP dopo il termine del processo possono essere esposte a condensa o evaporazione.

In linea generale le particelle magnetiche non vengono trascinate negli eluati. In caso di trascinamento, le particelle magnetiche negli eluati non influenzano gran parte delle applicazioni a valle.

Se occorre rimuovere le particelle magnetiche prima di eseguire le applicazioni a valle, si consiglia di collocare innanzi tutto le provette o le piastre contenenti gli eluati a contatto con un adeguato magnete e poi di trasferire gli eluati in una provetta pulita (vedere ["Appendix: Quantification of circulating cell-free DNA"](#page-29-0), pag. [30\)](#page-29-0).

Per ogni piastra per eluizione vengono creati file di risultati.

15.Se una cartuccia reagenti è stata utilizzata solo parzialmente, sigillarla con le strisce sigillanti riutilizzabili in dotazione al termine del protocollo per evitare l'evaporazione. Nota: Per maggiori informazioni sulla conservazione delle cartucce reagenti (RC)

parzialmente utilizzate, vedere ["Reagent Storage and Handling"](#page-10-0), pag. [11.](#page-10-0)

16.Smaltire le provette dei campioni usate, come pure i materiali di scarto in conformità con le disposizioni di sicurezza locali vigenti in materia.

Per le informazioni di sicurezza, consultare ["Warnings and Precautions"](#page-8-0), pag. [9.](#page-8-0)

17.Pulire lo strumento QIAsymphony SP.

Seguire le istruzioni per la manutenzione riportate nei manuali utente in dotazione con lo strumento. Accertarsi di pulire regolarmente i paragoccia dei puntali per minimizzare il rischio di cross-contaminazione.

18.Chiudere i cassetti e spegnere lo strumento QIAsymphony SP.

## <span id="page-21-0"></span>Controllo di qualità

In conformità con il Sistema di Gestione della Qualità certificato ISO di QIAGEN, ogni lotto del kit QIAsymphony DSP Circulating DNA è stato testato in base a specifiche predefinite per garantire la costante qualità del prodotto.

## <span id="page-21-1"></span>Limiti della metodica

L'efficacia del sistema è stata stabilita mediante studi di valutazione delle prestazioni, purificando il DNA libero circolante ottenuto da plasma e urina umani.

È responsabilità dell'utente convalidare le prestazioni del sistema per qualunque procedura utilizzata in laboratorio che non sia coperta dagli studi di valutazione delle prestazioni QIAGEN.

Per ridurre al minimo il rischio di un impatto negativo sui risultati diagnostici, è necessario ricorrere ad adeguati controlli delle applicazioni a valle. Per un'ulteriore convalida, si consiglia di attenersi alle linee guida della Conferenza Internazionale sull'Armonizzazione dei Requisiti Tecnici (ICH) riportate in *ICH Q2 (R1) Validation of Analytical Procedures: Text and Methodology* (Convalida dei metodi analitici: Testo e metodologia).

Eventuali risultati diagnostici generati dal sistema devono essere interpretati in combinazione con gli esiti di altri esami clinici o di laboratorio.

## <span id="page-23-0"></span>Simboli

Nelle presenti istruzioni per l'uso sono utilizzati i simboli riportati nella tabella seguente.

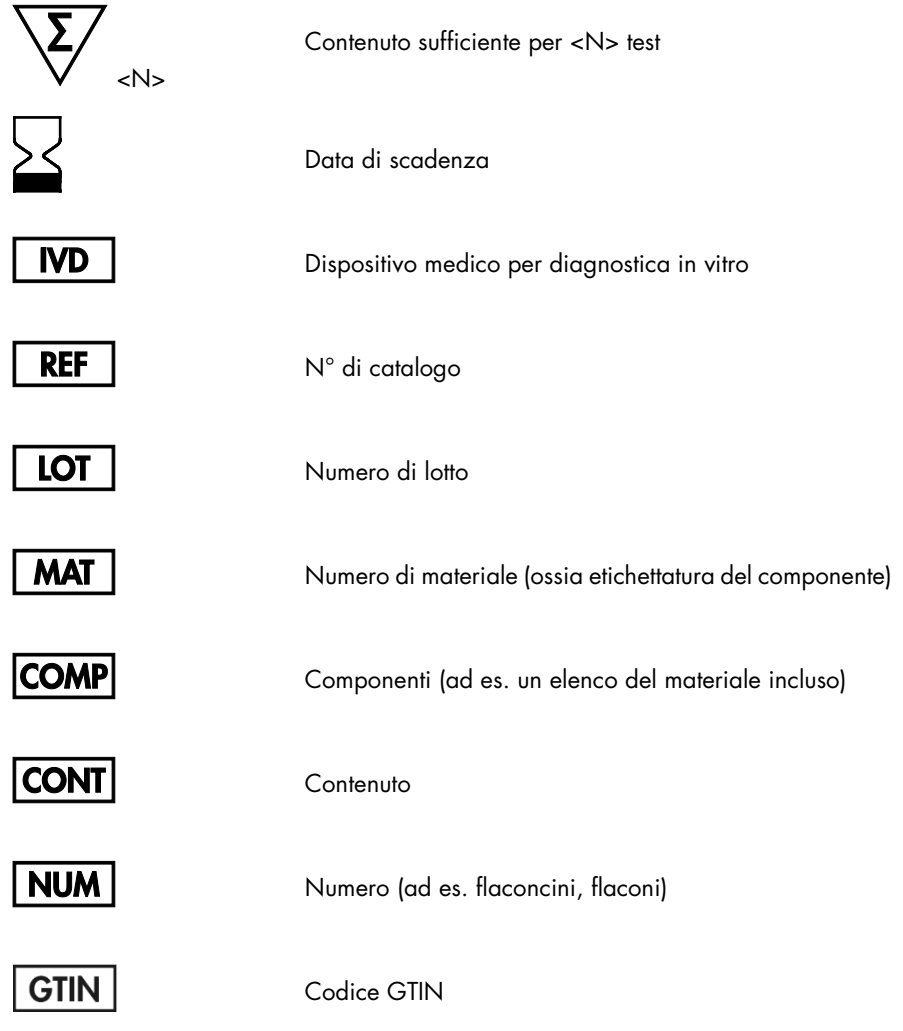

R indica la revisione delle istruzioni per l'uso (manuale) e n il numero di revisione

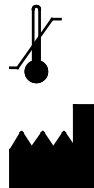

Limite di temperatura

Consultare le istruzioni per l'uso

Produttore

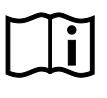

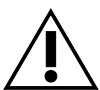

**PROTK** 

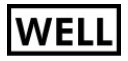

**REAG CART** 

Sodium azide

Proteinasi K

Attenzione

Numero di pozzetto (ad es. pozzetto della cartuccia reagenti)

Cartuccia reagenti

Sodio azide

## <span id="page-25-0"></span>Guida alla risoluzione dei problemi

Questa guida alla risoluzione dei problemi può essere utile per chiarire eventuali dubbi che possano presentarsi. Per le informazioni sui contatti, consultare l'ultima di copertina o visitare il sito [www.qiagen.com](http://www.qiagen.com/).

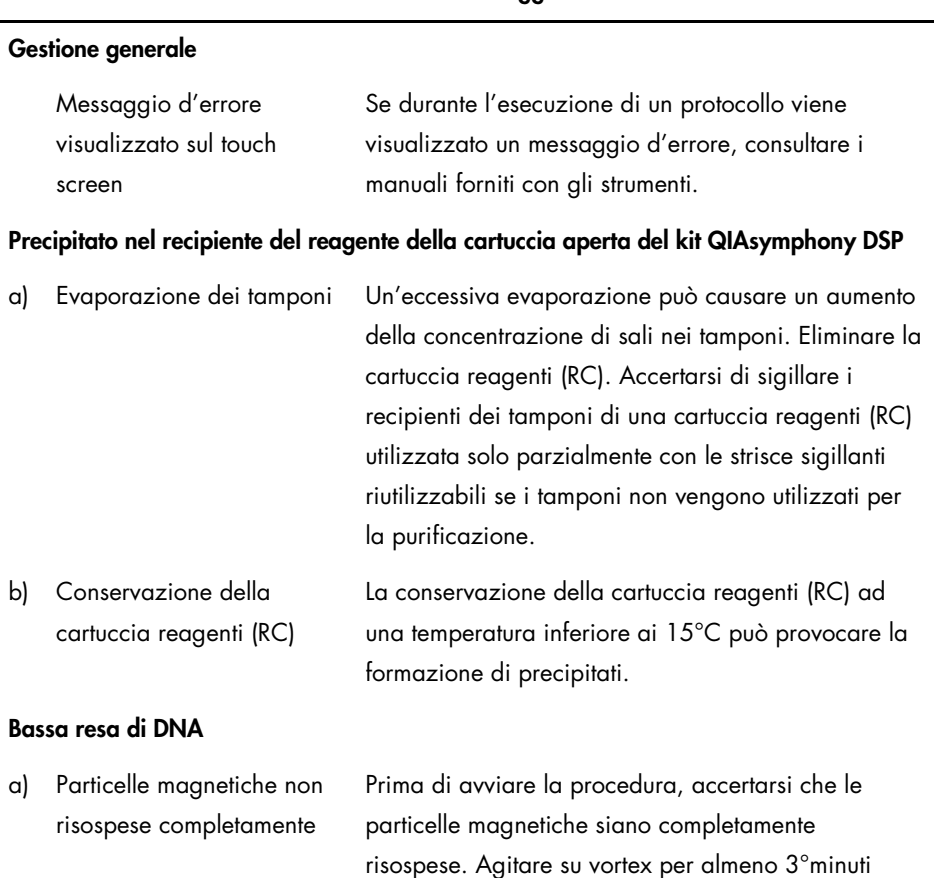

prima dell'uso.

#### Commenti e suggerimenti

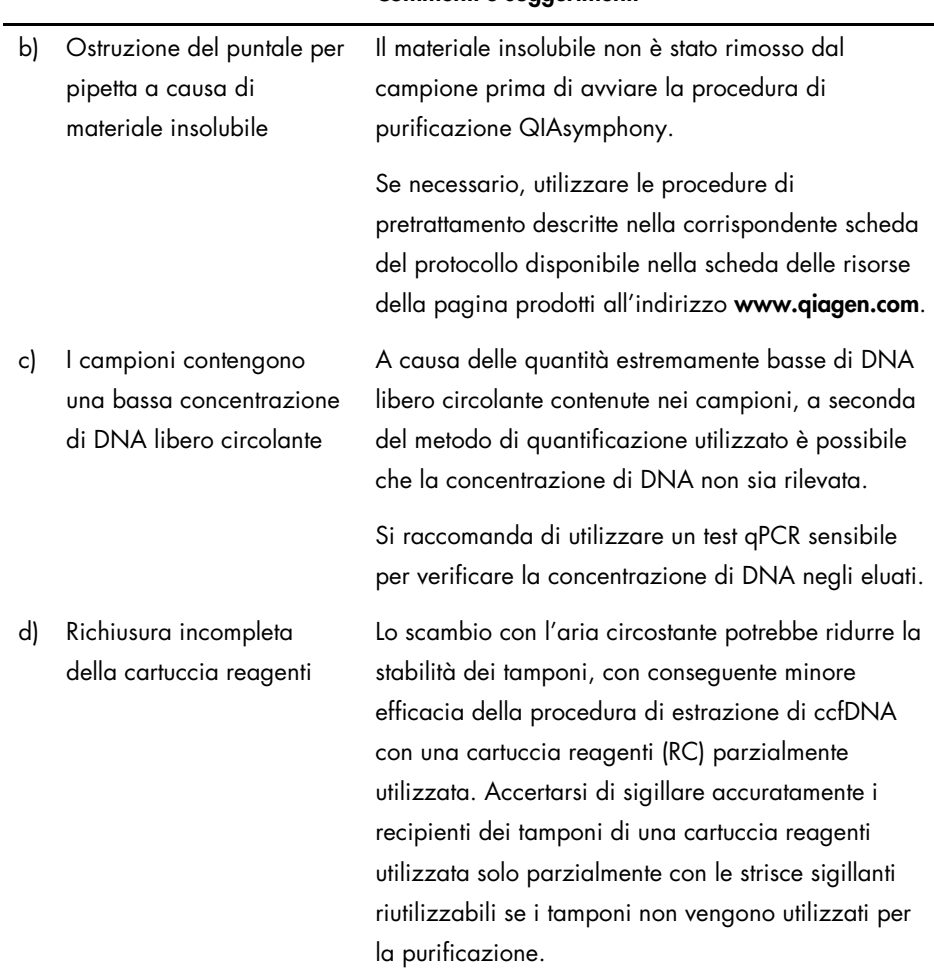

#### Commenti e suggerimenti

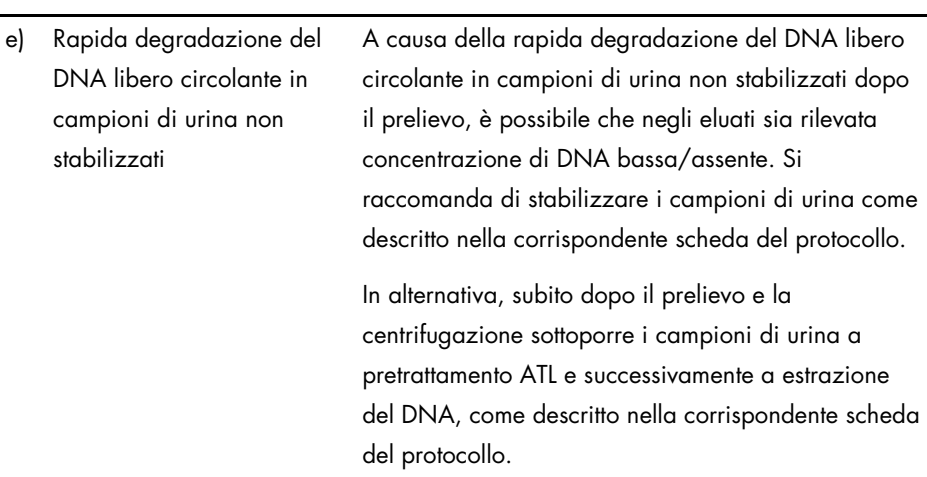

#### Commenti e suggerimenti

#### Trasferimento dei campioni assente/incompleto

a) È stato caricato un volume campione non corretto

In caso di caricamento di un volume di campione rispettivamente inferiore a 2,4 ml e inferiore a 4,5 ml, esiste un rischio maggiore che il campione sia contrassegnato con lo stato "equivoco", oppure che esso non venga trasferito (contrassegnato con lo stato "non valido").

Caricare il volume di campione corretto, come descritto nel corrispondente elenco della plasticheria. Se il campione disponibile è insufficiente, prima di caricarlo aggiungere PBS fino a ottenere il volume necessario.

b) Formazione di bolle e/o schiuma all'interno della provetta del campione La formazione di bolle o schiuma nel campione e/o nella provetta di ingresso campione potrebbe causare l'errato rilevamento del livello del liquido e

#### Commenti e suggerimenti

conseguente trasferimento incompleto del campione. Eliminare le bolle dalla provetta.

#### Presenza di bolle sui puntali visibili durante il funzionamento dello strumento

Uso di plasticheria FIX in abbinamento a un volume di ingresso campione ridotto

In caso di caricamento di un volume di campione rispettivamente inferiore a 2,1 ml e inferiore a 4,1 ml utilizzando plasticheria FIX, esiste un rischio maggiore di trasferimento ridotto di campione non rilevato dallo strumento. Ciò può causare formazione di bolle durante il trasferimento del campione e/o la successiva fase di legame.

Quando si utilizza plasticheria FIX, caricare il volume di campione corretto, come descritto nel corrispondente elenco della plasticheria. Se il campione disponibile è insufficiente, prima di caricarlo aggiungere PBS fino a ottenere il volume necessario.

# <span id="page-29-0"></span>Appendice: Quantificazione del DNA libero circolante

A causa delle concentrazioni estremamente basse di DNA libero circolante contenute nei campioni, si sconsiglia di eseguire la misurazione del DNA con uno spettrofotometro. Per la determinazione della concentrazione di DNA libero circolante si raccomanda invece di utilizzare un test di quantificazione sensibile e accurato basato sulla fluorescenza oppure un test PCR in tempo reale.

Se le particelle magnetiche devono essere rimosse, applicare la provetta contenente il DNA a un apposito separatore magnetico (ad es. QIAGEN 12-Tube Magnet, cat. n° 36912) finché la particelle magnetiche non si saranno separate.

Se il DNA è in micropiastre, applicare la micropiastra ad un adeguato separatore magnetico (ad es. QIAGEN 96-Well Magnet Type A, cat. n° 36915) finché le particelle magnetiche non si saranno separate. Qualora il separatore magnetico non fosse disponibile, centrifugare la provetta contenente il DNA per 1 minuto alla massima velocità in una microcentrifuga per sedimentare le eventuali particelle magnetiche residue.

# <span id="page-30-0"></span>Informazioni per l'ordine

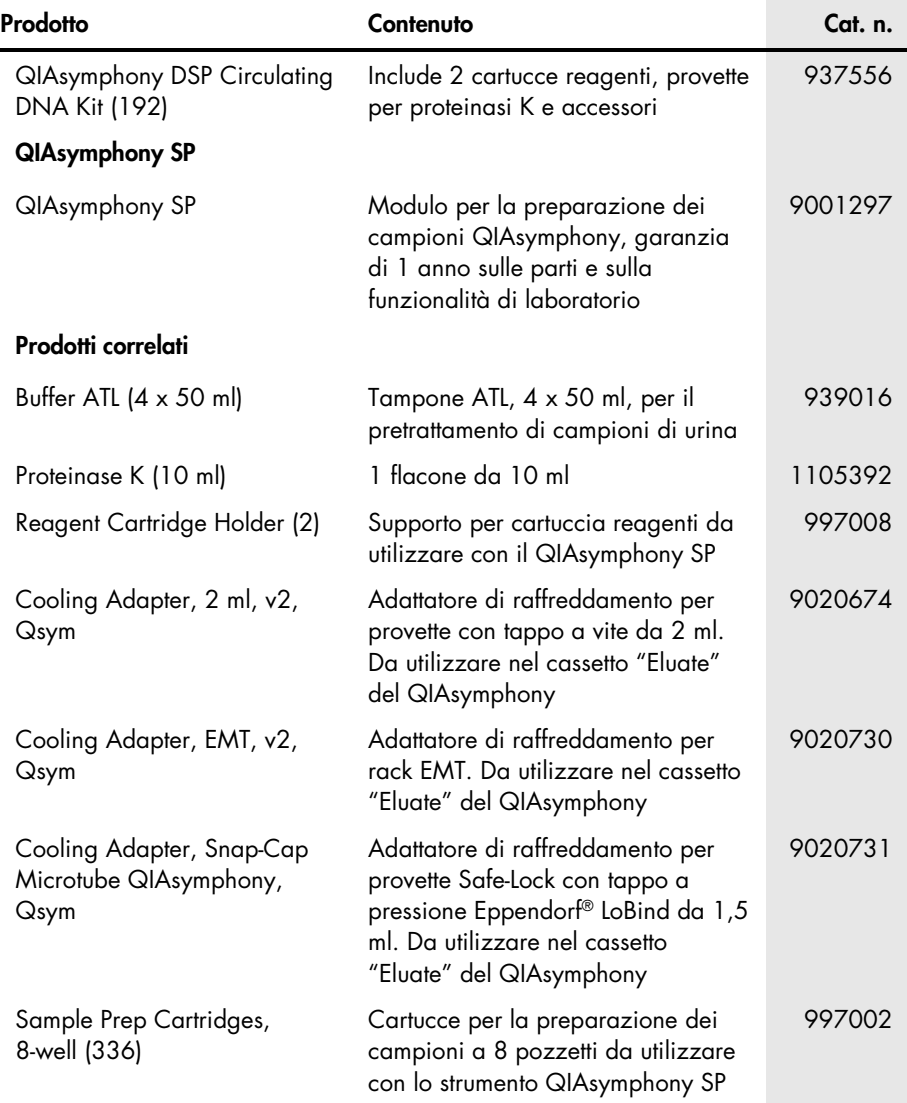

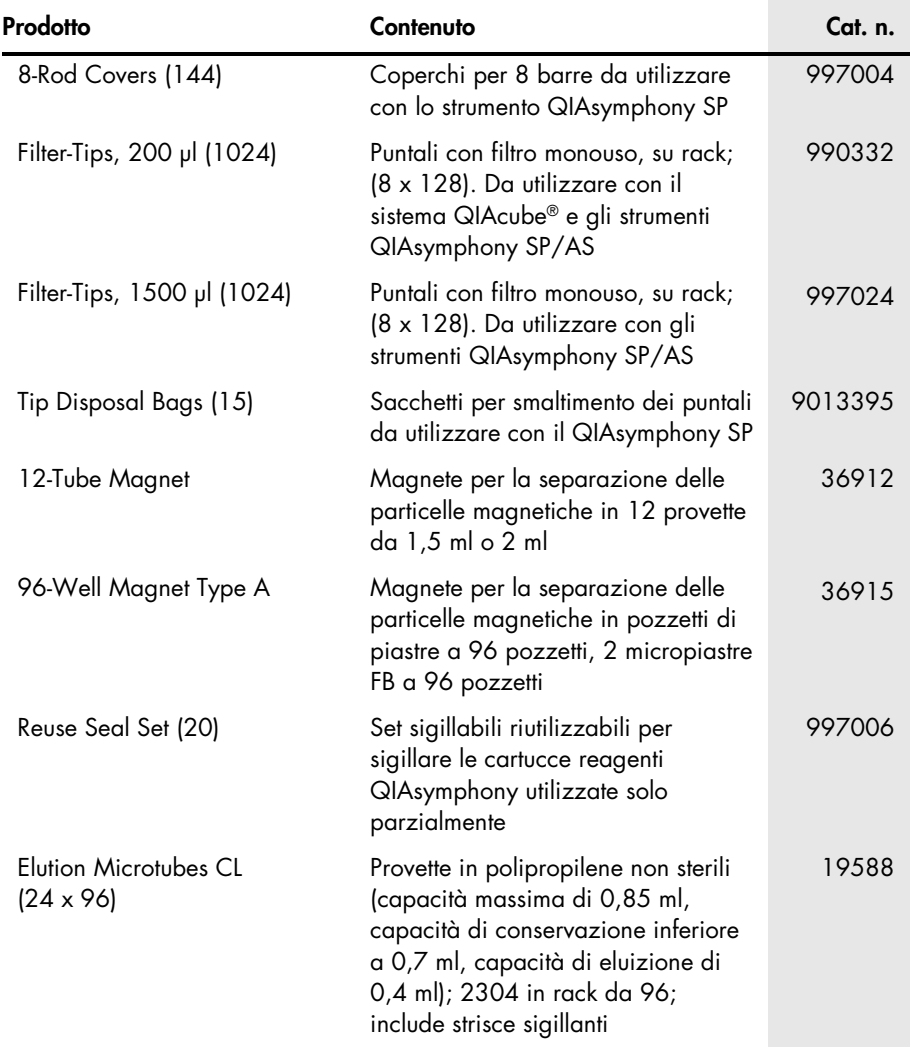

Per informazioni aggiornate sulla licenza e per i disclaimer specifici dei prodotti, consultare il manuale del kit o il manuale utente QIAGEN. I manuali dei kit e i manuali utente QIAGEN sono disponibili nel sito www.qiagen.com oppure possono essere richiesti al servizio di QIAGEN Technical Services o al proprio distributore locale.

L'acquisto di questo prodotto ne consente l'uso all'acquirente per l'esecuzione di servizi per la diagnostica umana in vitro. Con il presente non si concede nessun brevetto generico o licenza di altro tipo in aggiunta agli specifici diritti di utilizzo garantiti dall'acquisto.

Marchi commerciali: QIAGEN®, Sample to Insight®, QIAsymphony®, QIAcube® (Gruppo QIAGEN); Eppendorf® (Eppendorf AG). I marchi, i nomi registrati ecc. utilizzati nel presente documento, anche se non contrassegnati specificamente come tali, vanno considerati protetti dalla legge.

#### Contratto di licenza limitato per il kit QIAsymphony DSP Circulating DNA

L'uso di questo prodotto implica l'accettazione da parte dell'acquirente o dell'utente del prodotto dei seguenti termini:

- 1. Questo prodotto può essere utilizzato esclusivamente in conformità ai protocolli forniti insieme al prodotto e al presente manuale e soltanto con i componenti contenuti nel kit. QIAGEN non concede alcuna licenza, in relazione a qualunque proprietà intellettuale, per l'uso o l'aggiunta dei componenti del kit ad altri componenti non contenuti nel kit, ad eccezione di quanto descritto nei protocolli forniti insieme al prodotto, nel presente manuale e nei protocolli aggiuntivi disponibili sul sito **www.qiagen.com**. Alcuni di questi protocolli aggiuntivi sono stati forniti da utenti QIAGEN per altri utenti QIAGEN. Tali protocolli non sono<br>stati completamente testati od ottimizzati da QIAGEN. QIAG
- 2. Se non espressamente dichiarato nelle licenze, QIAGEN non garantisce in alcun modo che questi kit e/o il relativo impiego non violino i diritti di terze parti.
- 3. Il presente kit e i relativi componenti sono concessi in licenza per l'impiego monouso e non possono essere riutilizzati, ripristinati o rivenduti.
- 4. QIAGEN esclude specificamente qualunque altra licenza, espressa o implicita, che non rientri tra quelle espressamente dichiarate.
- 5. L'acquirente e l'utente del kit concordano nel non consentire a nessuno di intervenire o consentire ad altri di realizzare o contribuire a realizzare azioni proibite. QIAGEN può imporre presso qualunque tribunale i divieti del presente Contratto di Licenza Limitato e recupererà tutte le spese di indagine e spese legali, comprese le parcelle degli avvocati, in qualunque azione per imporre il presente Contratto di Licenza Limitato o qualsiasi diritto di proprietà intellettuale correlato al kit e/o ai suoi componenti.
- Per i termini di licenza aggiornati, consultare il sito [www.qiagen.com](http://www.qiagen.com/).

HB-2309-001 1103177IT 154029180 02/2017

© 2017 QIAGEN, tutti i diritti riservati.

Ordini www.qiagen.com/shop | Assistenza tecnica support.qiagen.com | Sito web www.qiagen.com